# Operation Management (OM) Introduction

Ing.J.Skorkovský, CSc,

Department of Corporate Economy

FACULTY OF ECONOMICS AND ADMINISTRATION

Masaryk University Brno

Czech Republic

#### Coordinates

- Lecturer : Ing. Jaromír Skorkovský, CSc.
  - Department of Corporate Economy (5th floor)
  - miki@econ.muni.cz
  - +420 731113517
- Study material: will be updated regularly (is.muni.cz)
- Attendance: seminar and lectures are obligatory see subject specification (is.muni.cz) – first important condition to be admitted to exam)
- Excuses: if serious reason emerges- only written from is accepted
- Seminar work: will assigned after some theory will be presented.
   Accepted seminar work is the second condition to be admitted to exam)
- Tuition plan: at the end of this slide show

#### Studijní materiály

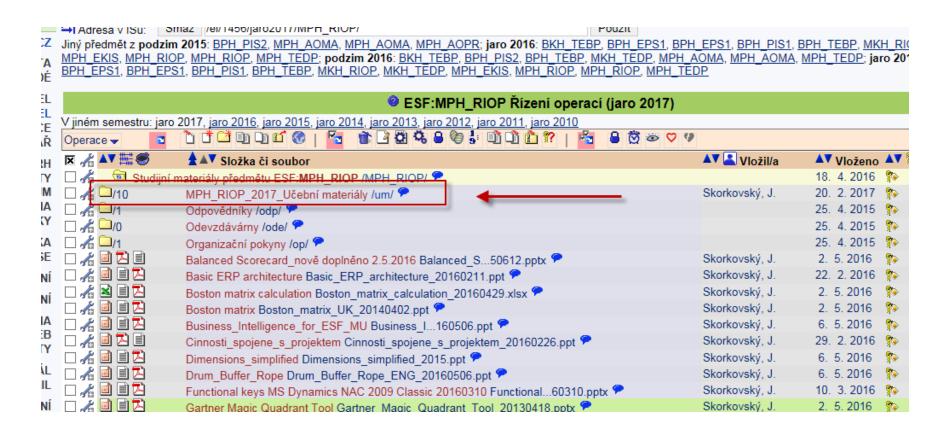

#### Nahraná videa

- Business Intelligence (OLAP)
- Drum-Buffer-Rope (řízení s pomocí úzkého místa a zpětné vazby)
- Balance Scorecard (využití v praxi)
- Metoda Kepner Tregoe (detekce problému a rozhodování)
- P&Q mix dvou produktů z průtokového pohledu (aplikace TOC principů)

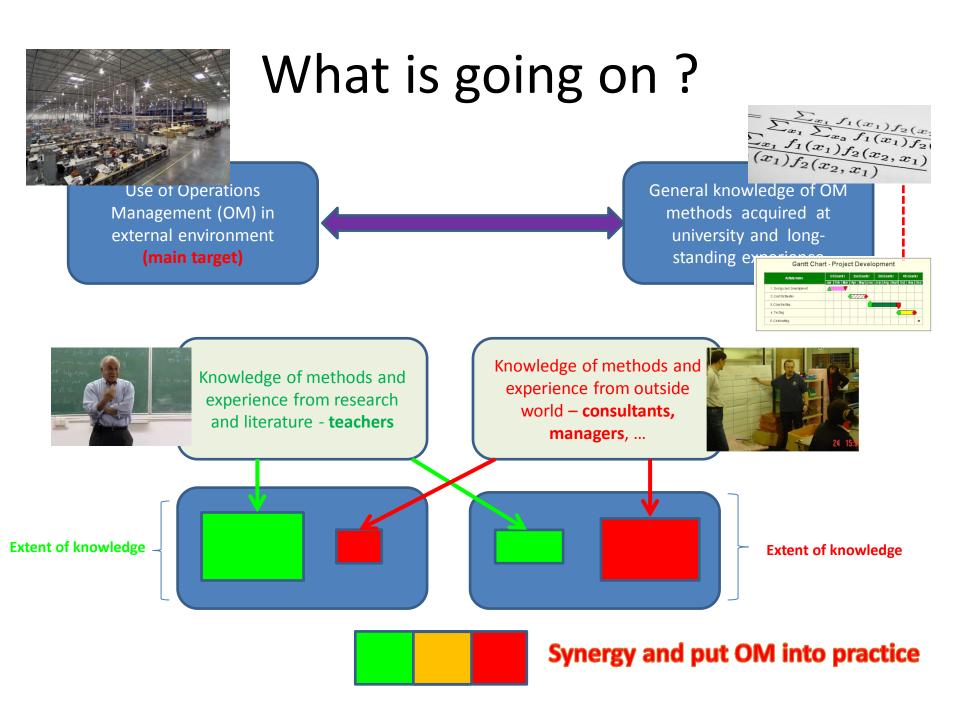

#### OM all around us

OM is the management of all processes used to design, supply, produce, and deliver valuable goods and services to customers

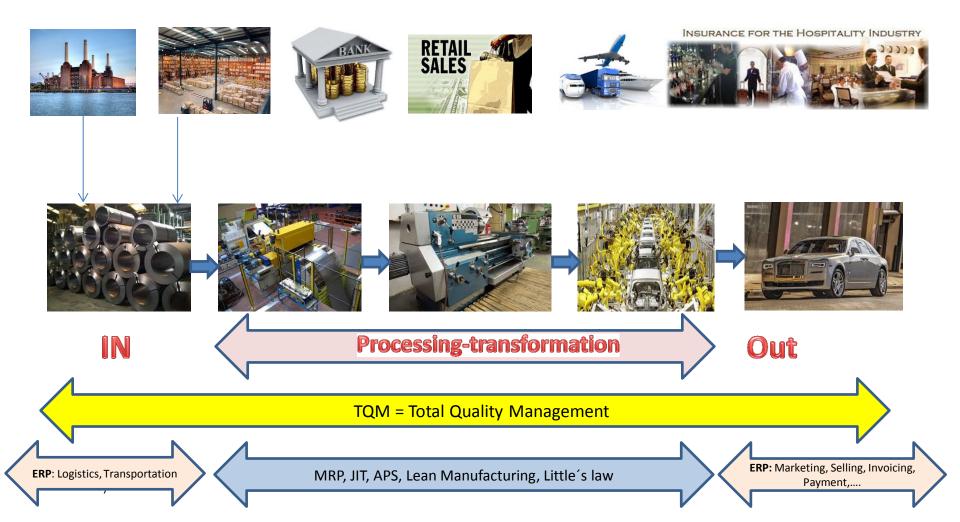

#### Some OM methods

- Theory of Constraints
- Balanced Scorecard
- Project Management methods (Critical Chain, SCRUM,...)
- Material Requirement Planning and Just-in-Time
- Advanced Planning and Scheduling
- Six Sigma quality management
- Boston, SWOT and Magic Quadrant Matrices
- Little 's Law (relations between WIP, Throughput and Cycle time)
- Linear programming (cutting, blending,..)
- Yield Management
- Kepner-Tregoe (support of decision making)

#### Some tools

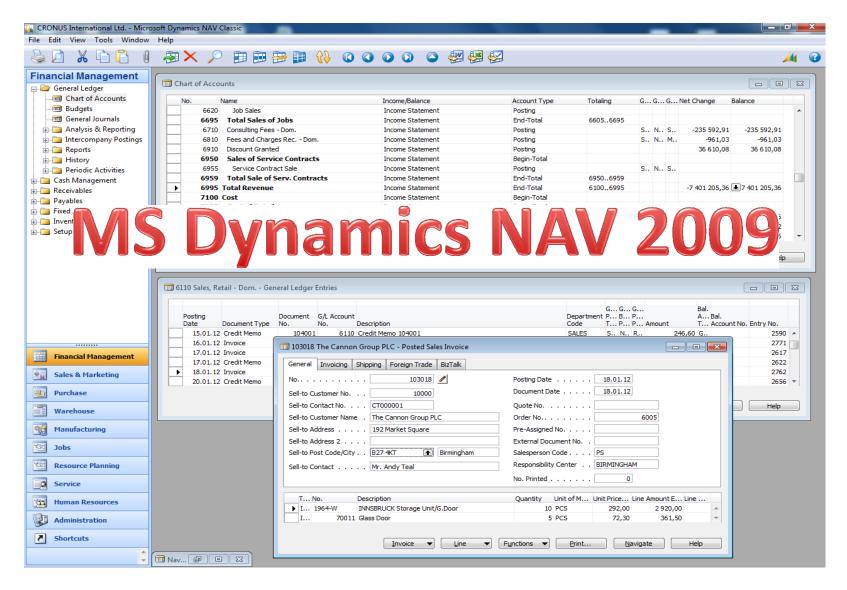

#### Some basic processes controlled by ERP -I.

102032 · Autohaus Mielberg KG 49633663 · Autohaus Mielberg KG Obecné Číslo: 49633663 Vyhledávací název: AUTOHAUS MIELBERG KG Autohaus Mielberg KG Saldo (LM): 6 754 876,68 Název: 0,00 Maximální úvěr (LM): Registrovaný název: Saldo (LM) jako dodavatel: 0,00 Porschestraße 911 Adresa: Splatné saldo (LM): 6 754 876.68 Adresa 2: Zálohy (LM): 0.00 PSČ: DE-22417 Kód prodejce: JM Hamburk 36 Město: Centrum odpovědnosti: Kód země/oblasti: DE Kód zóny servisu: X Telefonní číslo: Uzavřeno: Č. primárního kontaktu: Změněno dne: 2.12.2016 Kontakt: CISIO Popis Koa merne Planovane vatum гур код токасе IVINOZSTVI rakturovane rianovane jednotky množství datum d... datum o... odeslání Stůl ATÉNY ČERVENÝ Zboží 1896-S 6 KS 24.1.2016 24.1.2016 24.1.2016 Zboží 1906-S Mobilní podstavec ATÉNY ČERVENÝ 6 KS 24.1.2016 24.1.2016 24.1.2016 Filtr: 1906-S • ČERVENÝ Zúčt... Typ dokladu Číslo Číslo Kód Množství Fakturované Popis datum dokladu zboží lokace polož... množství Prodejní dodávka 102021 1906-S ČERVENÝ 16.1.2016 Prodej -1 -1 -6 24.1.2016 ČERVENÝ Prodei Prodejní dodávka 102032 1906-S POČÁTEK ČERVENÝ 31.12.2015 1906-S Příjem 63

Used abbreviations: EOQ - Economic Order Quantity; ROP - Reorder Point; MRP - Material Requirement Planning; COGS - Cost of Good Sold

#### Some basic processes controlled by ERP -II.

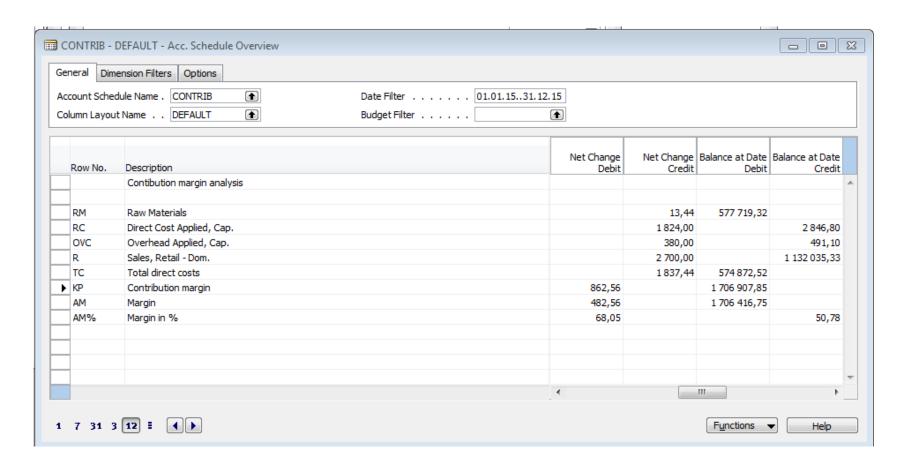

**Used abbreviations**: BS- Balanced Sheet

#### Some basic processes controlled by ERP -III.

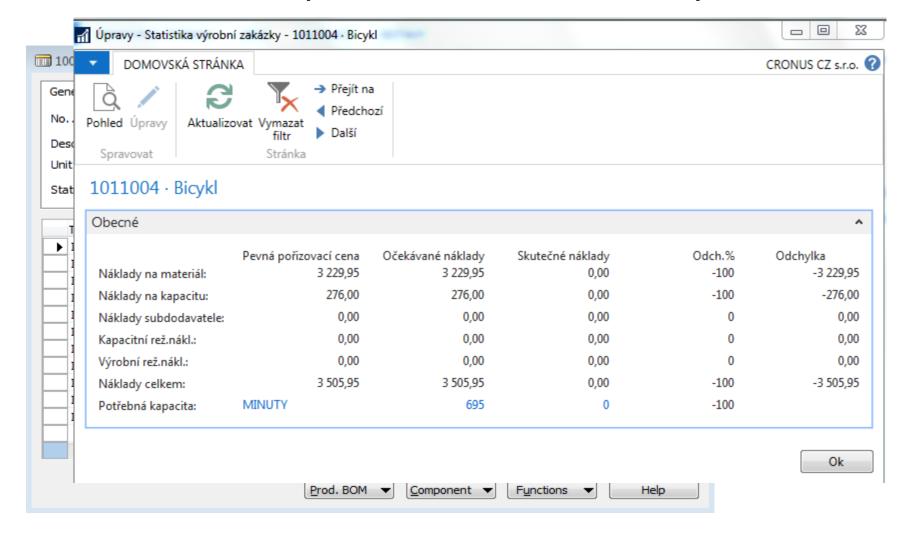

#### Some basic processes controlled by ERP –IV.

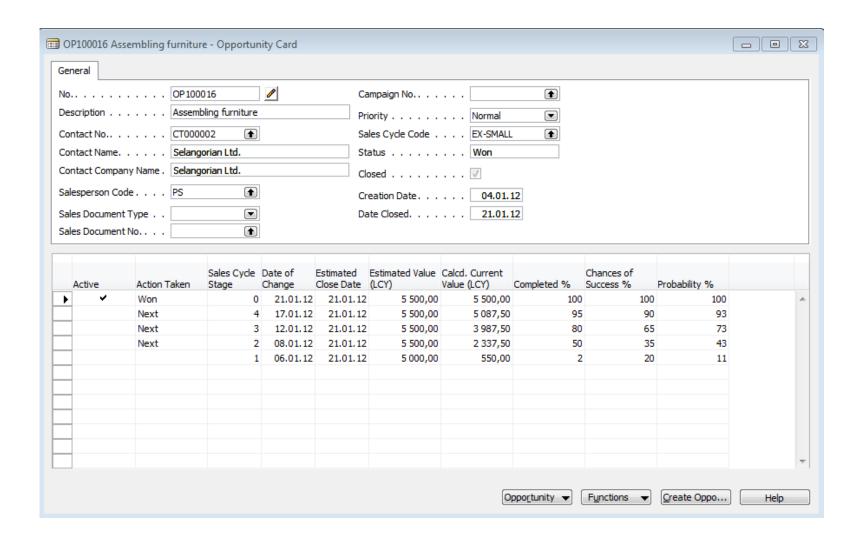

#### Some basic processes controlled by ERP –V.

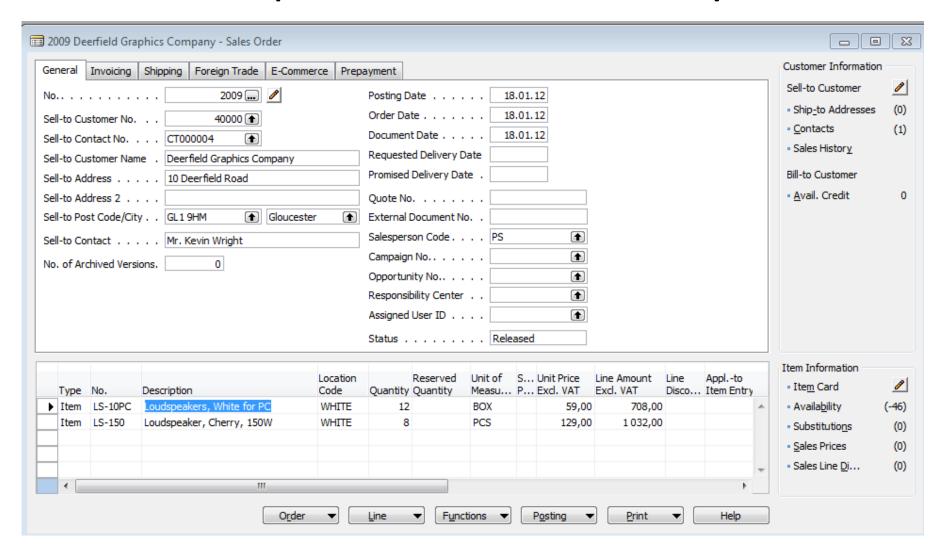

#### **Controlling processes in Supply Chain Management (SCM)**

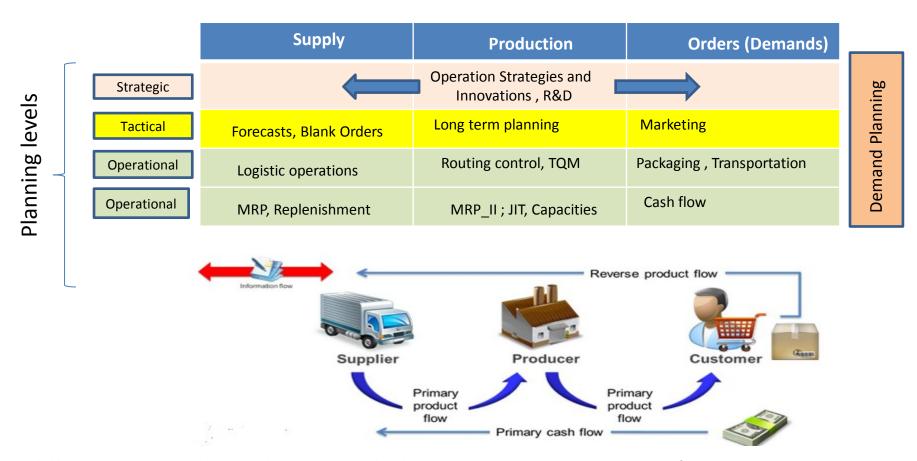

**Used abbreviations**: **R&D** – Research and Development; **TQM**-Total Quality Management; **JIT**- Just – In-Time; **MRP\_II**-Manufacturing and Resource Planning

Used abbreviations (slide number 3):: ERP - Enterprise Resource Planning; APS - Advanced Planning and Scheduling

#### Deming cycle (based on periodicity)

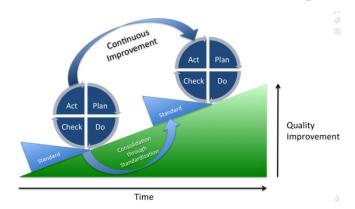

**Plan:** Define the problem to be addressed, collect relevant data, and ascertain the **problem's root cause** (e.g. by use of TOC=Theory of Constraints)

**Do:** Develop and implement a solution; decide upon a measurement to gauge its effectiveness.

**Check:** Confirm the results through before-and-after data comparison.

**Act:** Document the results, inform others about process changes, and make recommendations for the problem to be addressed in the next PDCA cycle.

#### Simple example of Deming cycle

**Plan:** Excessively high value of the stock, which is one of the reasons of low liquidity of our company (converting assets to cash)= **problem's root cause** detected by use of TOC=Theory of Constraints and Current Reality Tree (will be presented)

**Do:** Implement algorithm controlling stock replenishment based on MRP principle and ROP and Safety Stock level setup. Metrix for effectiveness will be **inventory dollar days (IDD)** - which is one of TOC metrics (will be mentioned during the course)

**Check**: **ERP** inventory costing routines before and after implementation of stage **Do** application

**Act:** Document the results, inform others about process changes, and recommend how to continue in inventory management routines (e.g. use of EAN readers or calculation of **inventory service level** in order to speed up inventory procedures such as put-away and pick or optimize inventory level differently) in the next PDCA cycle.

**Used abbreviations**: MRP – Material Requirement Planning – will be presented; ROP – Reorder Point –see next slide); ERP- see slide number 12

IDD definition: https://elischragenheim.com/2016/05/23/throughput-dollar-days-tdd-and-inventory-dollar-days-idd-the-value-and-limitations/

### Explanation of some terms used in PDCA Deming Cycle simple example (home study) |.

• **Service level**: represents the expected probability of not hitting a **stock-out.** This percentage is required to compute the safety stock.

Intuitively, the service level represents a trade-off (compromise) between the cost of inventory and the cost of stock-outs (which incur missed sales, lost opportunities and client frustration among others).

$$p = \Phi\left(\sqrt{2\ln\!\left(rac{1}{\sqrt{2\pi}}rac{M}{H}
ight)}
ight)$$

M - stock-out cost (often 3 time the gross margin)

H - carrying cost per unit for the duration of the lead time

1litr milk pack -> 1.50€ selling price, 10% margin -> =0,15 €. Lead time = 4 days.

The annual carrying cost is 1.50 € (the value is high because milk is a highly perishable product).

Stock-out cost ->3 time the gross margin, that is to say->M= 0.45€.

 $H=(4/365)x 1.5\approx0.0055 H\approx0.0055$ . So p=98,5%

Resource: <a href="https://www.lokad.com/service-level-definition-and-formula">https://www.lokad.com/service-level-definition-and-formula</a>

## Explanation of some terms used in PDCA Deming Cycle simple example (home study) ||.

| 📰 1952-W OSLO Storage Unit/Shelf - Item Car | d - E X                                                                |
|---------------------------------------------|------------------------------------------------------------------------|
| General Invoicing Replenishment Planning    | Foreign Trade Item Tracking E-Commerce Warehouse                       |
| Reordering Policy Fixed Reorde              | Reorder Cycle                                                          |
| Include Inventory 🗸                         | Safety Lead Time                                                       |
| Reserve Optional                            | Safety Stock Quantity . 10                                             |
| Order Tracking Policy None                  | Reorder Point                                                          |
| Stockkeeping Unit Exists .                  | Reorder Quantity                                                       |
| Critical                                    | Maximum Inventory 0                                                    |
|                                             | Minimum Order Quantity . 5                                             |
|                                             | Maximum Order Quantity 0                                               |
|                                             | Order Multiple 0                                                       |
|                                             |                                                                        |
|                                             |                                                                        |
|                                             |                                                                        |
| <u>I</u> tem ▼                              | S <u>a</u> les ▼ <u>Purchases</u> ▼ <u>Functions</u> <del>▼</del> Help |

**Used abbreviations**: **EOQ** – Economic Order Quantity – will be explained dúrin this course

#### Another point of view

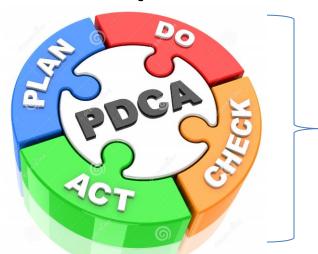

This will be modified in following **South African** project show (example of Balanced Score Card use )

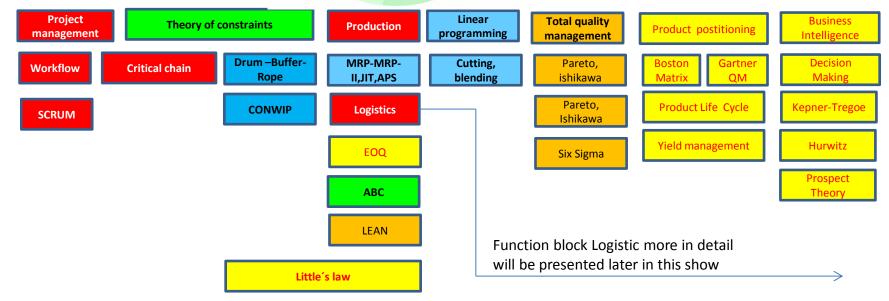

### Another point of view

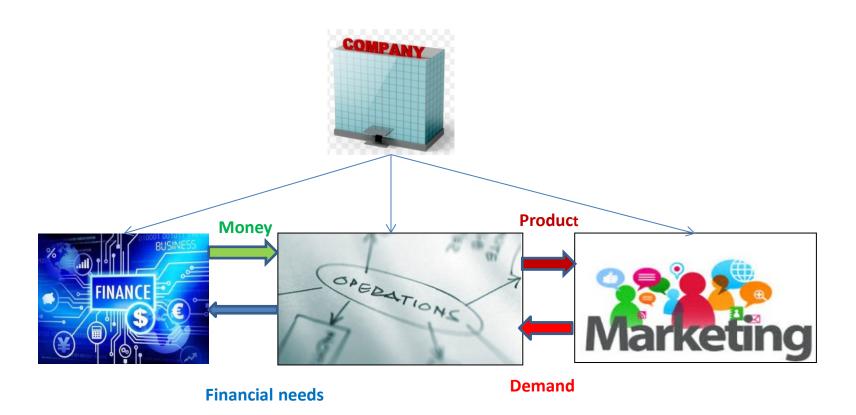

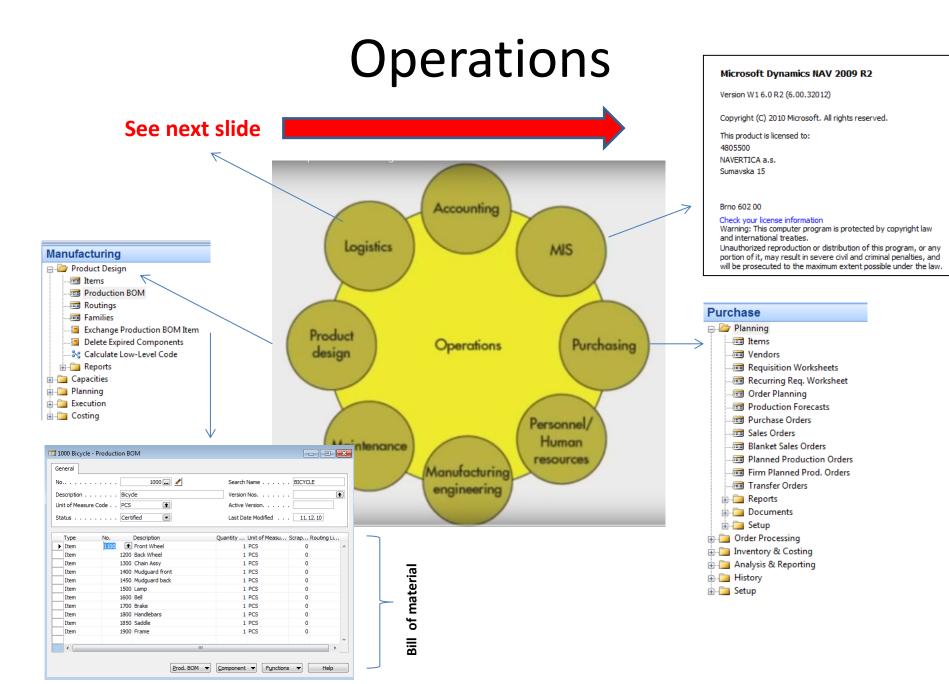

#### Function block Logistic-simplified

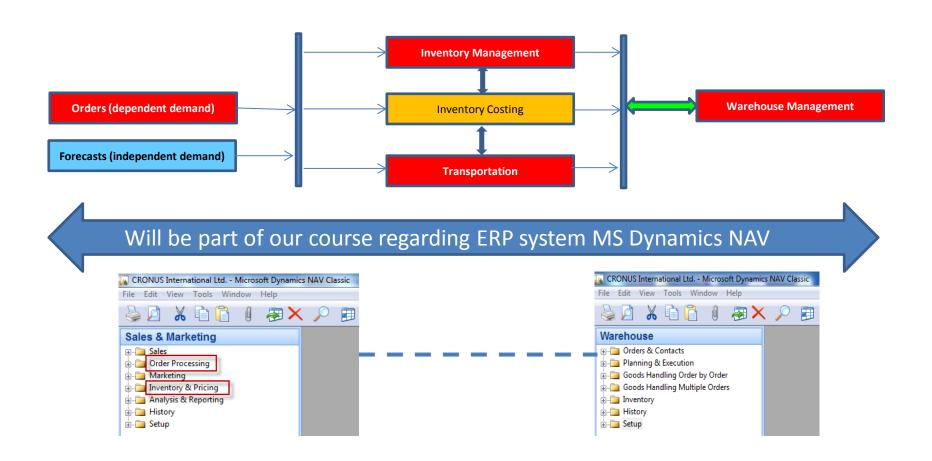

### Procedures-simplified

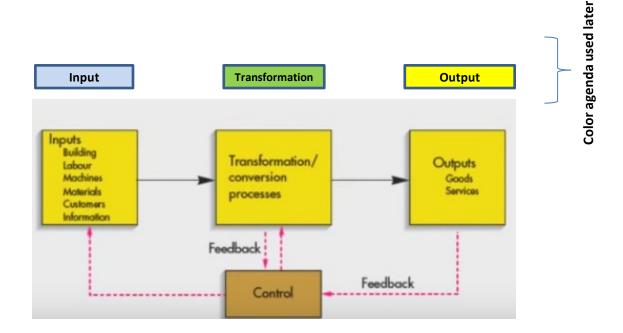

Processing (not organised set of processes, will be presented also as a introduction to project management PWP presentation later)

| Load-despatch                | Purchase Order                       | Reporting                   | Statistics                     |
|------------------------------|--------------------------------------|-----------------------------|--------------------------------|
| Consumption registration     | Production<br>Output<br>registration | Inventory value calculation | Output check (Quality control) |
| Delivery                     | Production<br>Planning               | Sales Order                 | Component replenishment        |
| Transfer<br>to<br>Production | Put-away                             | Cross-docking               | Input check                    |
| Finished goods to Inventory  | Picking from<br>Inventory            | Invoicing                   | Payment                        |

Resource: Skorkovský

#### Your main task (to organize processes based on business logic)

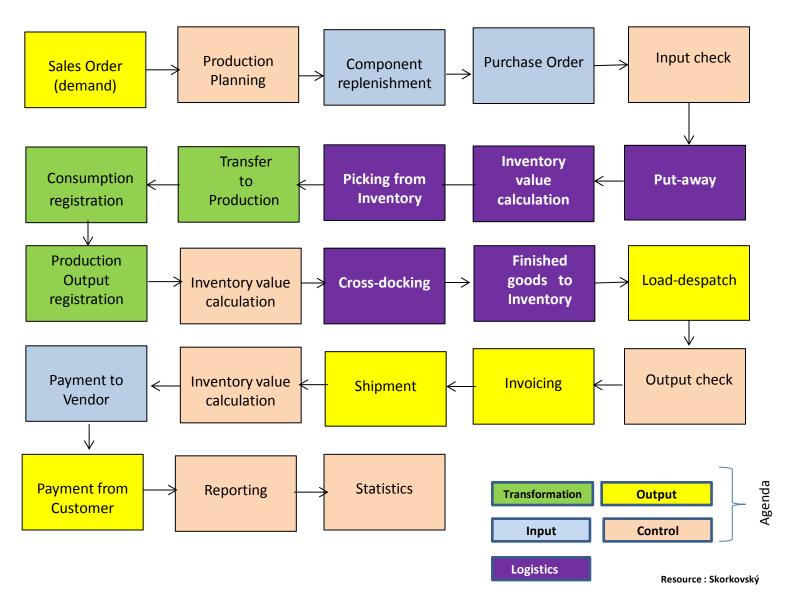

#### Your main task (possible problems, bottlenecks, undesirable effects..)

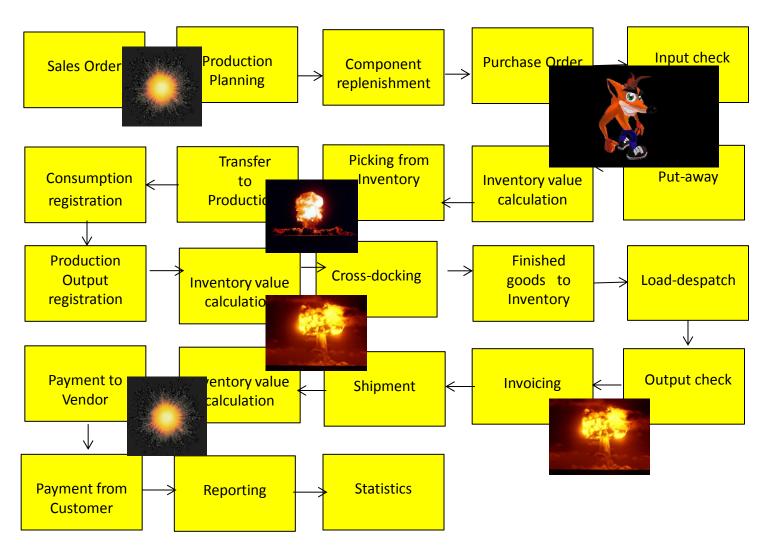

Application of TOC ->thinking tools->Current Reality Tree – first stage

Resource: Skorkovský

#### Your main task

(Search - HOW ??? Measure impacts -HOW ??? and Destroy - HOW ???)

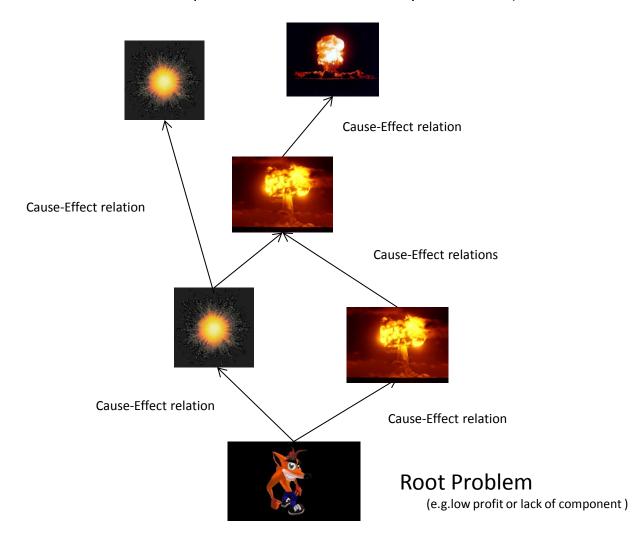

#### Basic problem 1.

(availability of components solved by product PlannerOne application)

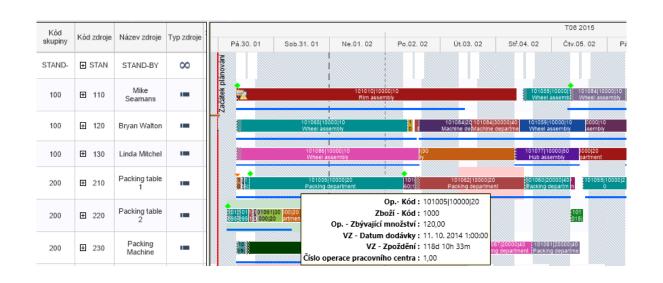

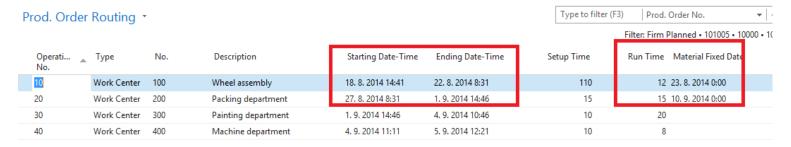

APS result ->18.8.->23.8. a 27.8.->10.9

#### Basic problem II-I. (over budget)

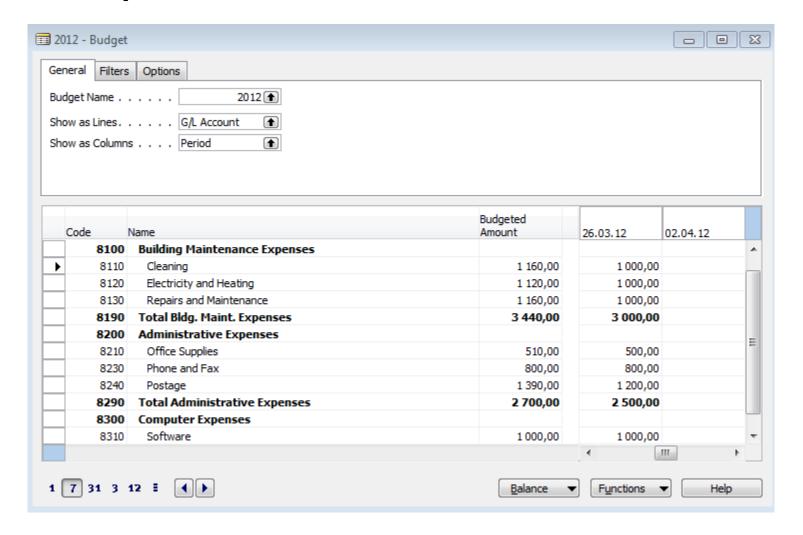

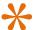

# \*Basic problem II-II. (over budget)

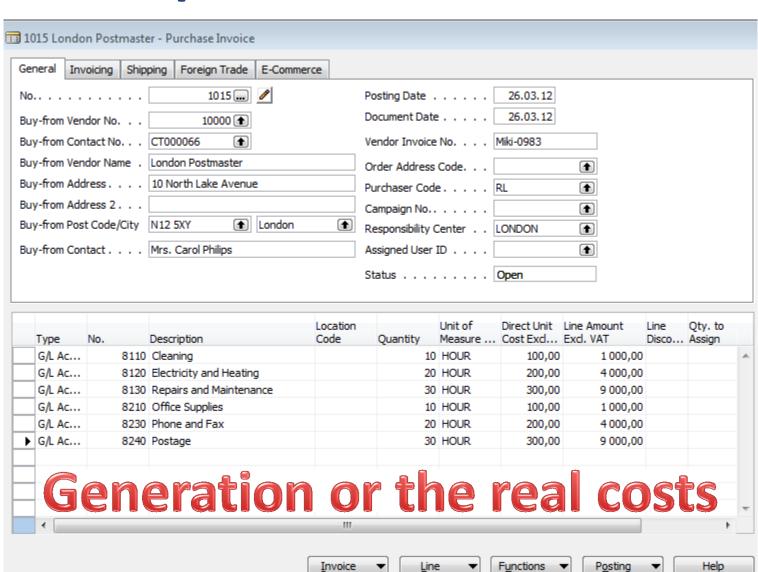

# \*Basic problem II-III. (over budget

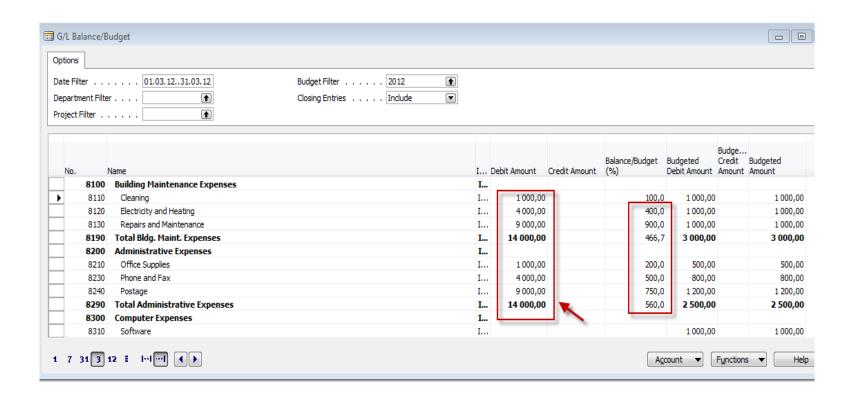

Other problems (examples which could be solved are mentioned in PWP Project activities (Činnosti spojené s projektem)

#### Tuition —plan-theory

- OM-intro done (this slide show)
- Real project-South African client (wholesale)
- Theory of constraints
- Critical chain and project management
- Quality management I. (Pareto+ Ishikawa)
- Quality management II. (Six Sigma, Kaizen, Poka Yoke)
- Business metrics (use of matrices Boston, Gartner MQ)
- Balanced Score Card
- DBR , CONWIP
- Decision making (Kepner-Tregoe methodology,..)
- P&Q analysis (mix of products)
- Business Intelligence intro and concept
- Little's law
- Yield management intro to concept
- Linear programming concept and use
- Business Intelligence

# Tuition –plan-ERP used in OM (not for MKH\_RIOP)

- ERP basics (principles) and ERP handling and installation
- Purchase basic parameters and impacts of parameter setting (Stock, General Ledger)
- Sale basic parameters and impacts of parameter setting (Stock, General Ledger, Discounts)
- Inventory basics
- Transfers of items
- Banking operations (posting and payments)
- Customer Relationship Management
- Basic tools used for analysis of created transactions